| - | 0 | × |
|---|---|---|

| · · · · ·        | 1//- 18-20 (24-                                                                                                 |                                                                                                    |             |                 |      |           |                                         |  |
|------------------|----------------------------------------------------------------------------------------------------|----------------------------------------------------------------------------------------------------|-------------|-----------------|------|-----------|-----------------------------------------|--|
|                  |                                                                                                    |                                                                                                    |             |                 |      |           |                                         |  |
| 44               |                                                                                                    |                                                                                                    |             |                 |      | C Carrier |                                         |  |
|                  | n fan Rooran - Cilmre                                                                                           | ip Replace                                                                                                    |             |                 |      |           |                                         |  |
| 10.1             | And Address of the second second second second second second second second second second second second second s |                                                                                                    |             |                 | <br> |           | 2 · · · · · · · · · · · · · · · · · · · |  |
|                  |                                                                                                    | W 🛻 194                                                                                                    | and the off | a same a second | <br> | 2.8       |                                         |  |
| ···· * * * * * * |                                                                                                    | a an an an an an Air an Air an Air an Air an Air an Air an Air an Air an Air an Air an Air an Air an Air an Air |             |                 | Pr   | nes -     |                                         |  |
|                  |                                                                                                    |                                                                                                    |             |                 |      |           |                                         |  |
|                  |                                                                                                    |                                                                                                    |             |                 |      |           |                                         |  |
|                  |                                                                                                    |                                                                                                    |             |                 |      |           |                                         |  |
|                  |                                                                                                    |                                                                                                    |             |                 |      |           |                                         |  |
|                  |                                                                                                    |                                                                                                    |             |                 |      |           |                                         |  |
|                  |                                                                                                    |                                                                                                    |             |                 |      |           |                                         |  |
|                  |                                                                                                    |                                                                                                    |             |                 |      |           |                                         |  |
|                  |                                                                                                    |                                                                                                    |             |                 |      |           |                                         |  |
|                  |                                                                                                    |                                                                                                    |             |                 |      |           |                                         |  |
|                  |                                                                                                    |                                                                                                    |             |                 |      |           |                                         |  |
|                  |                                                                                                    |                                                                                                    |             |                 |      |           |                                         |  |
|                  |                                                                                                    |                                                                                                    |             |                 |      |           |                                         |  |
|                  |                                                                                                    |                                                                                                    |             |                 |      |           |                                         |  |
|                  |                                                                                                    |                                                                                                    |             |                 |      |           |                                         |  |
|                  |                                                                                                    |                                                                                                    |             |                 |      |           |                                         |  |
|                  |                                                                                                    |                                                                                                    |             |                 |      |           |                                         |  |
|                  |                                                                                                    |                                                                                                    |             |                 |      |           |                                         |  |
|                  |                                                                                                    |                                                                                                    |             |                 |      |           |                                         |  |
|                  |                                                                                                    |                                                                                                    |             |                 |      |           |                                         |  |
|                  |                                                                                                    |                                                                                                    |             |                 |      |           |                                         |  |
|                  |                                                                                                    |                                                                                                    |             |                 |      |           |                                         |  |
|                  |                                                                                                    |                                                                                                    |             |                 |      |           |                                         |  |
|                  |                                                                                                    |                                                                                                    |             |                 |      |           |                                         |  |
|                  |                                                                                                    |                                                                                                    |             |                 |      |           |                                         |  |
|                  |                                                                                                    |                                                                                                    |             |                 |      |           |                                         |  |
|                  |                                                                                                    |                                                                                                    |             |                 |      |           |                                         |  |
|                  |                                                                                                    |                                                                                                    |             |                 |      |           |                                         |  |
|                  |                                                                                                    |                                                                                                    |             |                 |      |           |                                         |  |
|                  |                                                                                                    |                                                                                                    |             |                 |      |           |                                         |  |
|                  |                                                                                                    |                                                                                                    |             |                 |      |           |                                         |  |
|                  |                                                                                                    |                                                                                                    |             |                 |      |           |                                         |  |
|                  |                                                                                                    |                                                                                                    |             |                 |      |           |                                         |  |

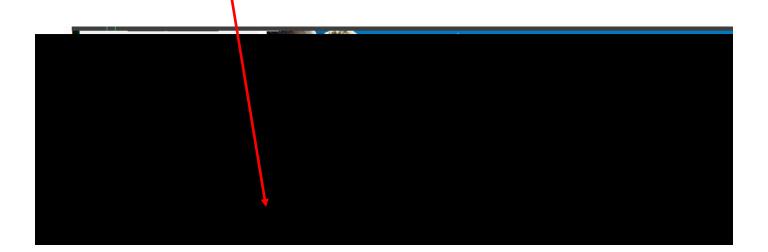

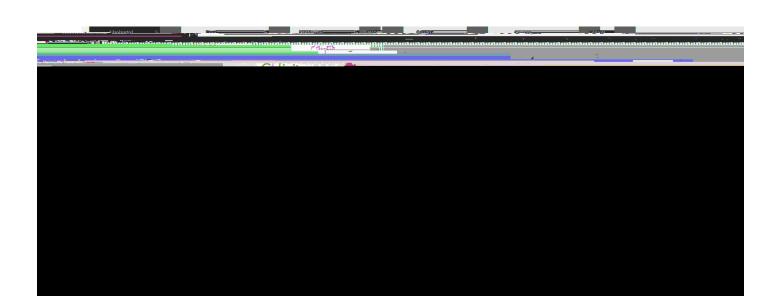